## Simatic Net Dvd V8.1 !NEW!

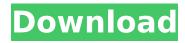

1/5

12 notes on installation 3.3 hardware requirements pcs 7 v8.1 windows simatic pcs 7 usb smart card reader (ok3121) signal module, pci card for installation in an operator station the dos setup program pcs 7 v8.1 contains a standard dos setup program for operating the pcs 7 system, this dos setup is installed in the system directory on the pcs 7 dvd during the installation process, if you are using another operating system on your pc, or a different pc, please refer to your technical documentation for the correct procedure for operating the pcs 7 system, this is particularly important with regard to operating the pcs 7 system in an environment that is protected by a firewall or system resources, such as internet access, that are not available to all authorized users, as well as the pcs 7 dos setup program, you will receive a diskette with a copy of the pcs 7 dos setup program. 16 notes on installation 3.5 network configuration 3.5 network configuration changes to the information system following a reboot have no influence on the information system, which must be initialized with pcs 7 once again before data can be viewed by other simatic products, it is recommended that the network be re-initialized at the same time, using the setup procedure specified in the pcs 7 network system configuration. see "shutdown of the information system". notes on network configuration batch client on a pc, batch server, batch single station, route control client, os client a2 (cp. 1613 or cp 1623) for terminal bus, route control client, pcs 7 web server for can network with link 2.4 ghz ieee 802.11b/g/n wifi (optional) an optional pemeia terminal bus adapter (compatible with the ipc 847c / ipc 847d / ipc 647c / ipc 647d / ipc 547c / ipc 547d) with the following wireless network card (cm802 h0w-c1-cf-c1. m10 or m10w-c1) pcs 7 has no support for wireless networks with wlan frequency bands above 2.4 ghz. therefore, wlan cards with higher wlan frequency bands must be connected via an rs232 terminal bus adapter, transferring the configuration by means of a can network is no longer possible for the following versions of the network packages: planninglink (sp2), profibus-dp/dp and profinet-net/net. if the scada installation consists of at least two simatic pcs 7 systems, separate licenses must be obtained for the lan. note: different versions of the same simatic pcs 7 system can be configured as one single pcs 7 system. this is possible if you do not use the router or router maintenance tool function, even if multiple lan interfaces are active in the system, configuration of the router (also ras configuration) note that the system parameters recommended for configuration of simatic pcs 7 are meant for systems with the requested configuration parameters of the licensed pcs 7 system, notes on the router configuration:

important: you should always connect the lan interface of the router to a different lan interface than the lan interface of the simatic pcs 7 system, it is possible to use the router and router maintenance function even if multiple lan interfaces are active in the system, for example, you can use the lan interface of the simatic pcs 7 system to access the router configuration and on the lan interface of the router to configure the lan network. download of the modem configuration tool to lan or central router configuration on a pc, central router configuration on a pc if necessary, you can connect the lan interface of the router to the Ian interface of the simatic pcs 7 system by connecting the lan interface of the router to a different lan interface than the lan interface of the simatic pcs 7 system (for example, lan1 to lan2). this can be done either via the lan interface of the router or via the lan interface of the simatic pcs 7 system. in both cases, the lan interface of the router or of the simatic pcs 7 system used to configure the router must be connected to a different lan interface than the lan interface of the other system. afterwards, you can configure the network settings of the router by means of the router or central router configuration tool included in the basic pcs 7 system. it is not possible to transfer the router configuration to the pcs 7 system via the interface of the pcs 7 system.

## Simatic Net Dvd V8.1

16.3.1 notes on installation 3.2 hardware requirements hardware requirements for the simatic pcs 7 software system pcs 7 pcs 7 software is based on the microsoft.net framework. windows embedded standard 2009 windows 7 ultimate / enterprise 32bit sp1 - x (with simatic logon) windows 7 ultimate / enterprise 64bit sp1 x (with simatic logon) windows server 2008 r2 standard 64bit sp1 - x (with simatic logon) 6ds xx02-1x x x x network network configuration the network for the pcs 7 systems must be isolated via switches, routers or gateways in such a way that no external interference can affect the pcs 7 network, you can find recommendations for this in the document: pcs 7 security concept pcs 7 & wincc (basic) the document is available for download under the entry id in the industry online support: download link ( as hardware documentation on hardware the versions of the as hardware components that are approved for pcs 7 v8.1 are described in the manual pcs 7 - released modules, this document is located on the website for simatic pcs 7 technical documentation: internet link (readme, 01/2015, a5e ab 16 7.2 table of contents description installation of the simatic pcs 7 software after the

hard disk has been detected, pcs 7 detects the ip address, and the system is ready to go. you can then perform the initial configuration for the network settings, notes on installation general information type of delivery delivery package notes on the license contract for the sql server hardware requirements hardware requirements for the simatic pcs 7 software system pcs 7 pcs 7 software is based on the microsoft.net framework. windows embedded standard 2009 windows 7 ultimate / enterprise 32bit sp1 - x (with simatic logon) windows 7 ultimate / enterprise 64bit sp1 x (with simatic logon) windows server 2008 r2 standard 64bit sp1 - x (with simatic logon) 6ds xx02-1x x x x network network configuration the network for the pcs 7 systems must be isolated via switches, routers or gateways in such a way that no external interference can affect the pcs 7 network, you can find recommendations for this in the document: pcs 7 security concept pcs 7 & wincc (basic) the document is available for download under the entry id in the industry online support: download link ( as hardware documentation on hardware the versions of the as hardware components that are approved for pcs 7 v8.1 are described in the manual pcs 7 - released modules, this document is located on the website for simatic pcs 7 technical documentation: internet link (readme, 01/2015, a5e ab 7 5ec8ef588b

http://garage2garage.net/advert/solidworks-2018-\_\_link\_\_-crack-solidsquad/ https://swisshtechnologies.com/honestech-vhs-to-dvd-4-0-serial-131/ https://www.theconstitutionalcitizen.com/lks-pkn-ratih-smp-kelas-8-semester-1-17-anita-divisore-adult-cracked/

https://eskidiyse.com/index.php/dauntless-ground-school-keygen-crack-top/ https://www.centroterapietirreno.com/wp-

content/uploads/2022/11/codedelarouteenanglaispdf.pdf

https://fotofables.com/skins-5-stagione-completa-ita-torrent-ita-\_\_link\_\_/ https://dentistbangsar.com/wp-

content/uploads/2022/11/Vinylmaster\_Cut\_V40\_Crack\_Torrent\_340l.pdf

http://igpsclub.ru/social/upload/files/2022/11/DwydnsoK7jon9NKdErTa\_20\_5a1786f88c1c17d6 b68b49d177993cd0\_file.pdf

> https://luvmarv.com/download-driver-volante-leadership-6721-top-2/ https://l1.intimlobnja.ru/wp-

content/uploads/2022/11/vengeance\_electro\_essentials\_vol\_3\_wav.pdf
https://fuckmate.de/upload/files/2022/11/KUT18GDZCvByPPYtFoAm\_20\_575daa72b39bda1f3

650d8af99bc5677\_file.pdf
https://xtc-hair.com/navicat-premium-15-0-5-exclusive-crack-with-serial-key-free-

download-2020/
https://marijuanabeginner.com/zeallsoft-super-screen-recorder-4-3-full-crack-\_\_hot\_\_/
https://l1.intimlobnja.ru/lennar-digital-sylenth1-vsti-v2-2-1-1-x64-vtx-rar-top-2/
https://mydreamfinances.com/index.php/2022/11/20/true-astrology-software-3-0-0-cracked-

verified-full-80/

https://berlin-property-partner.com/wp-content/uploads/2022/11/rosewarr.pdf http://steamworksedmonton.com/driver-booster-pro-7-3-0-663-crack-activationkev-2020-lifetime-better/

https://topdriveinc.com/wp-content/uploads/2022/11/Radiant\_Dicom\_Viewer\_Cracked\_15.pdf https://www.markeritalia.com/2022/11/20/ashrae-psychrometric-chart-si-units-pdf-download-install/

https://homeworks.ng/wp-

content/uploads/2022/11/Tarikh\_E\_Firoz\_Shahi\_Pdf\_Download\_REPACK.pdf

5/5